## **Bournillon**

De Topo Paralpinisme

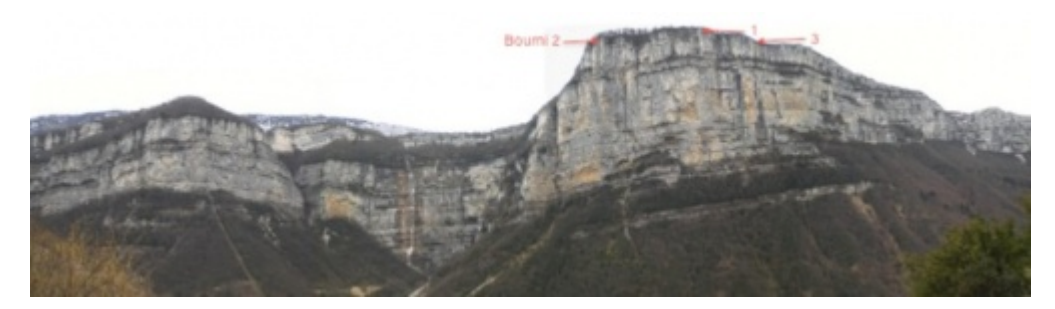

## **Caractéristiques**

- **Lieu** : falaise du Bournillon dans les gorges de la Bourne
- **Hauteur** : entre 400 et 700 mètres
- **Matériel** : rien
- **Posé** : champ à coté de la centrale électrique (attention aux lignes) ou sur la route fermée au pied
- **Première** : [Pascal Decombe](http://base-jump.org/topo/index.php?title=Pascal_Decombe), [Pierre Legat](http://base-jump.org/topo/index.php?title=Pierre_Legat&action=edit&redlink=1) le 12 décembre 1993
- **Remarque** : spot 4 étoiles, départ en courant

## **Accès : 0h10**

De Choranche suivre la route des gorges vers Villard de Lans. A l'entrée de la «Balme de Rencurel» prendre à droite jusqu'à St Julien en Vercors. A la sortie du village, prendre à droite la direction St Martin en Vercors par le Briac. A la 1ère bifurcation prendre à droite direction «les Alberts» puis à nouveau à droite direction «les Combettes». Au terminus de la route on trouve une ferme. Se garer 50 mètres plus loin à une bifurcation. Prendre le chemin de droite, passer une 1ère bifurcation puis une 2eme. Prendre à gauche à le troisième. On suit ce large chemin jusqu'à une courte remontée d'une 10e de mètres. Suivre alors à gauche une petite sente à travers un sous bois. Le spot est quelques dizaines de mètres plus loin sur la gauche.

## **Info ailes**

Dénivelé 700m, 0.8km jusqu'au champ à coté de la centrale (attention aux grille pain !)

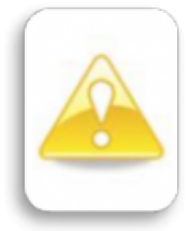

■

Récupérée de «<https://www.base-jump.org/topo/index.php?title=Bournillon&oldid=10165> »

[Catégories](http://base-jump.org/topo/index.php?title=Sp%C3%A9cial:Cat%C3%A9gories) :

[Vallée de la Bourne](http://base-jump.org/topo/index.php?title=Cat%C3%A9gorie:Vall%C3%A9e_de_la_Bourne)

[Isère](http://base-jump.org/topo/index.php?title=Cat%C3%A9gorie:Is%C3%A8re) [Vercors Isèrois](http://base-jump.org/topo/index.php?title=Cat%C3%A9gorie:Vercors_Is%C3%A8rois) [Sans Glisseur](http://base-jump.org/topo/index.php?title=Cat%C3%A9gorie:Sans_Glisseur) [Lisse](http://base-jump.org/topo/index.php?title=Cat%C3%A9gorie:Lisse) [Track Pantz](http://base-jump.org/topo/index.php?title=Cat%C3%A9gorie:Track_Pantz) [Track Pantz Monopièce](http://base-jump.org/topo/index.php?title=Cat%C3%A9gorie:Track_Pantz_Monopi%C3%A8ce) [Wingsuit](http://base-jump.org/topo/index.php?title=Cat%C3%A9gorie:Wingsuit) [Zone Sensible](http://base-jump.org/topo/index.php?title=Cat%C3%A9gorie:Zone_Sensible)

- Dernière modification de cette page le 16 avril 2023, à 19:54.
- Le contenu est disponible sous licence [Creative Commons paternité non commercial partage à](https://creativecommons.org/licenses/by-nc-sa/4.0/) [l'identique](https://creativecommons.org/licenses/by-nc-sa/4.0/) sauf mention contraire.

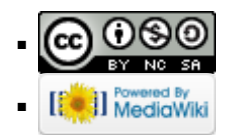